## https://www.100test.com/kao\_ti2020/644/2021\_2022\_\_E4\_B8\_89\_E 6\_8B\_9B\_E2\_80\_9C\_E6\_c98\_644910.htm

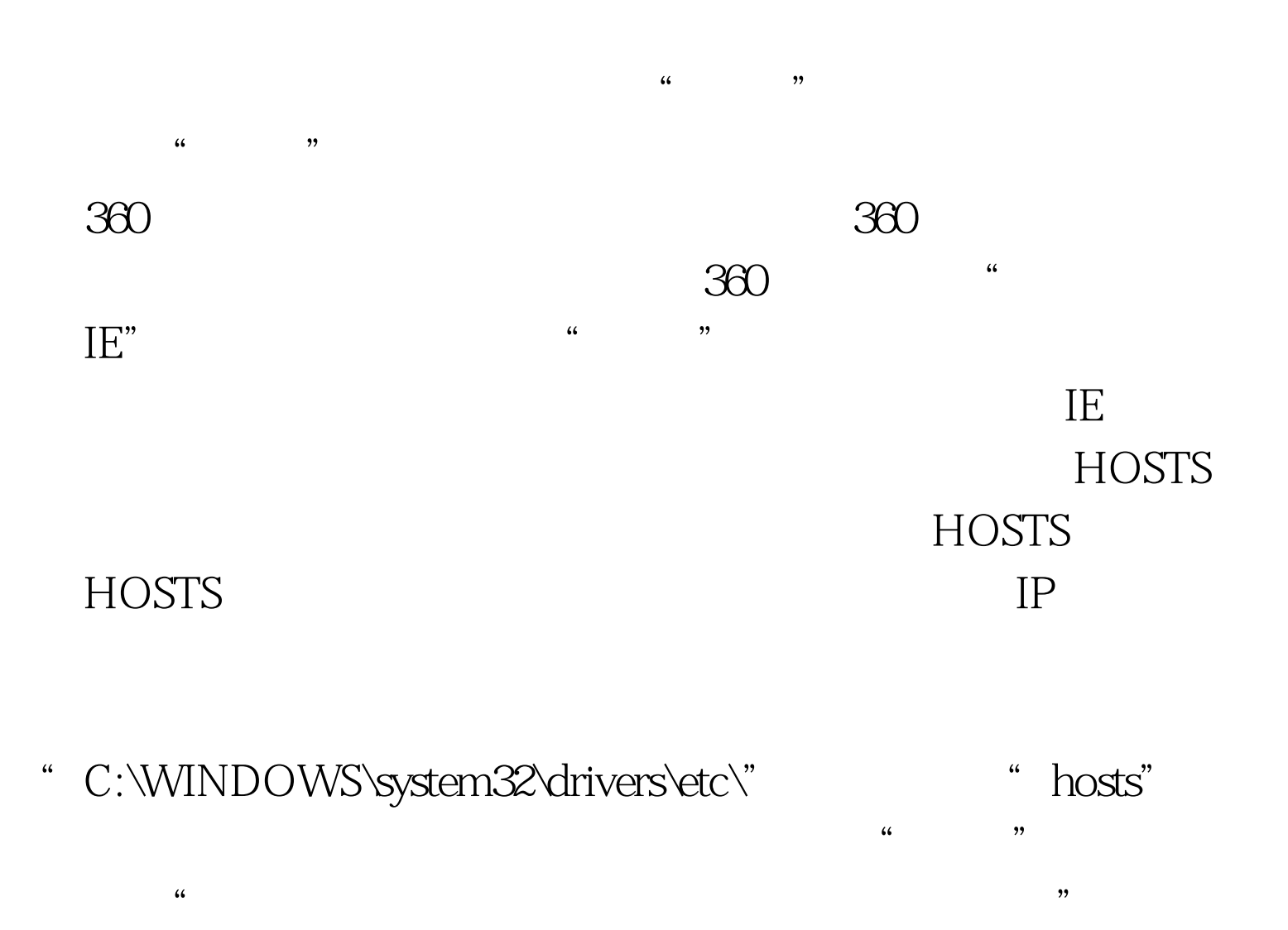

 $"$  127.0.0.1 localhost"

## http://hd.shudoo.com/f/bb/ HOSTS

"HKEY\_LOCAL\_MACHINE\Software\Microsoft\Internet Explorer\Main", https://www.facement.com/start Page" Start Page"

" about:blank"

"HKEY\_CURRENT\_USER\Software\Microsoft\Internet Explorer\Main",同样在右半部分窗口中将"Start Page"键值

"about:blank" IE

 $\mathbb{\tilde{E}}$  is the contract of the contract  $\mathbb{\tilde{E}}$  and  $\mathbb{\tilde{E}}$ 

## 100Test www.100test.com